# Einführung in die **Computerlinguistik**

Merkmalsstrukturen

WS 2010/2011

# Manfred Pinkal

Vorlesung "Einführung in die CL" 2010/2011 © M. Pinkal UdS Computerlinguistik

# Einige grammatische Merkmale

- Bei Substantiven:
	- Numerus, Genus, Kasus
- Bei Adjektiven:
	- Numerus, Genus, Kasus, Steigerungsform
- Bei Pronomen:
	- Numerus, Genus, Kasus, Person
- Bei Verben:
	- Numerus, Person
	- Tempus
	- Modus (Indikativ, Konjunktiv, Imperativ)
	- Genus verbi (engl. "voice": Aktiv, Passiv)

# Grammatische Merkmale

• Wie finden Sie die angehängten Bilder? Das sind Fotos, die im Rahmen des TALK-Projektes entstanden sind, uns gehören, und von BMW schon freigegeben waren. Außerdem vermitteln sie besser den Bezug zur Forschung.

# Status von Merkmalen

- Inhärente Merkmale
- Unabhängige Merkmale (mit eigener semantischer Information)
- Abhängige Merkmale

Merkmalsabhängigkeiten:

- Grammatische Merkmale von Ausdrücken in der syntaktischen Struktur hängen in systematischer Weise voneinander ab.
- Die grundlegenden Typen solcher Beziehungen sind
	- Kongruenz und
	- Rektion oder Subkategorisierung

# Kongruenz

- Kongruenz ist die Übereinstimmung von zwei oder mehreren Ausdrücken in Genus, Numerus, Kasus, Person, ...
	- Nominalkongruenz innerhalb der NP zwischen Artikel, Nomen, Adjektiv, Relativpronomen: *die[pl] angehängten[pl] Bilder[pl]*
	- Subjekt-Verb-Kongruenz: sie*[pl] vermitteln[pl]*
	- Pronominalkongruenz zwischen einem "anaphorischen" Pronomen und der NP, auf die er sich bezieht

Fotos*[pl] ... sie[pl]*

# Subkategorisierung/ Rektion

- Von Rektion oder Subkategorisierung spricht man, wenn ein lexikalischer Kopf Argumente mit bestimmten grammatischen Eigenschaften verlangt. Subkategorisierung/ Rektion von
- Verben
	- *Sie vermitteln den Bezug [NP im Akkusativ]*
	- *Die Bilder gefallen dem Betrachter [NP im Dativ]*
	- *Sie erinnern uns [NP im Akkusativ] an den Urlaub [PP mit Akkusativ]*
- Präpositionen
	- *um das Haus*
	- *bei dem Haus*
	- *wegen des Hauses*
- Adjektive
	- *an computerlinguistischen Fragestellungen interessiert*
	- *seinen Freunden verpflichtet*

# Grammatische Merkmale in der CFG

• Beispielgrammatik 1: Ohne Merkmalsinformation

 $S \rightarrow NP VP$  *VP*  $\rightarrow VI NP$  $VP \rightarrow VI$   $NP \rightarrow DET N$ *VI* ! *schläft | arbeitet VT* ! *kennt | studiert N* ! *Student | Studentin | Studenten | Studentinnen | Fach DET* ! *der | die | das | den*

- Nicht-Berücksichtigung von Kongruenz und Rektion führt zu massiver Übergenerierung:
	- *die Studenten arbeitet*
	- *der Student kennt der Student*
- Wie können Merkmale und Merkmalsabhängigkeiten in der CFG modelliert werden?

# Versuch: Verfeinerung der Kategorien

• Beispielgrammatik 2: Merkmalsinformation in Kategoriensymbole integriert

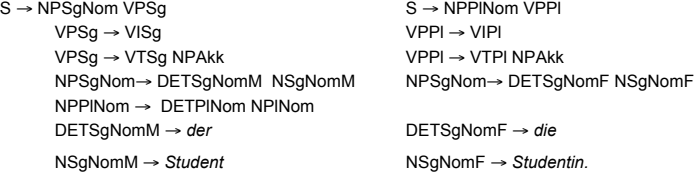

- Nachteile:
	- Regularitäten können nicht ausgedrückt werden

... ...

– Das Regelsystem wird aufgebläht (2 Numeri x 3 Genera x 4 Kasus x 3 Personen x ...)

# Merkmalsstrukturen und CFG

- Eine Merkmalsstruktur ist eine Menge von "Attribut-Wert-Paaren": Die Merkmalsstruktur des NP-Knotens im Beispiel hat drei Merkmale, das erste Merkmal *[num pl]* besteht aus dem Attribut "num" und dem atomaren Wert *"pl".*
- Die Symbole der CFG sind komplex: Paar aus Kategorien-/Terminalsymbol und Merkmalsstruktur.

Integration von Merkmalsstrukturen in die CFG, 1. Versuch:

- Erzeugungsregeln enthalten statt einfacher Symbole komplexe Symbole.
- Ableitung erfolgt wie bisher.
- Problem: Die Regelzahl wird nicht reduziert. Regularitäten sind besser erkennbar, werden aber nicht genutzt.

# Explizite Kodierung von Merkmalen

Beispielgrammatik 3: Direkte Erzeugung von Merkmalsstrukturen

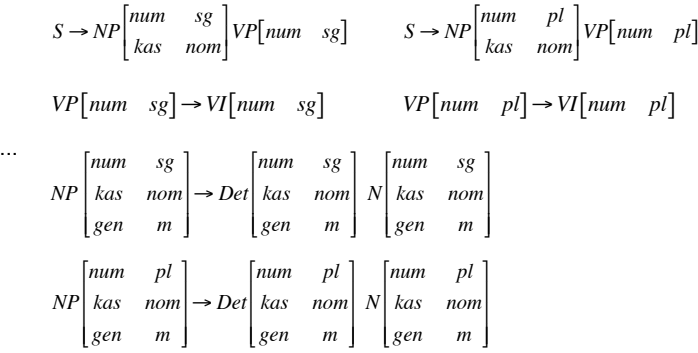

# Explizite Kodierung von Merkmalen

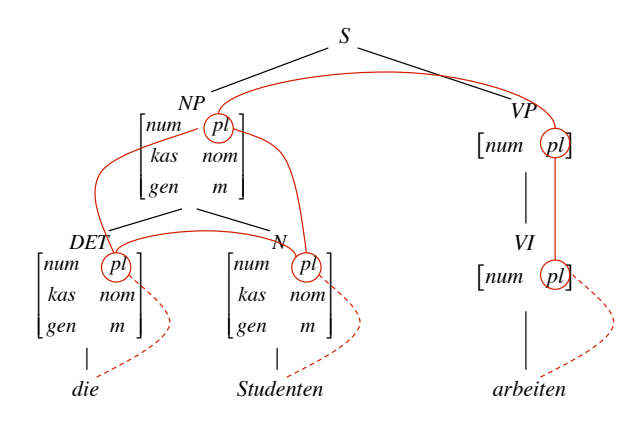

# **Merkmalsconstraints**

• Merkmalsstrukturen erlauben die Formulierung von Bedingungen/ Einschränkungen/ Constraints, z.B.

Beispiel: "Numerus von NP und Numerus von VP sind identisch"

- Die Regeln der Grammatik sind zweiteilig:
	- Ersetzungsregel, wie üblich über Kategorien und lexikalische Ausdrücke formuliert
	- eine Menge von Constraints über Merkmalsstrukturen
- Beispiel:

```
S \rightarrow NP VPNumerus der NP ist gleich Numerus der VP 
   Kasus der NP ist Nominativ
```

```
Notation: 
S \rightarrow NP VP\langle NP \text{ num} \rangle = \langle VP \text{ num} \rangle<NP kas> = nom
```
# **CFG mit Merkmalsconstraints, Beispiel**

## Beispielgrammatik 4: Ersetzungsregeln + einfache Merkmalsconstraints

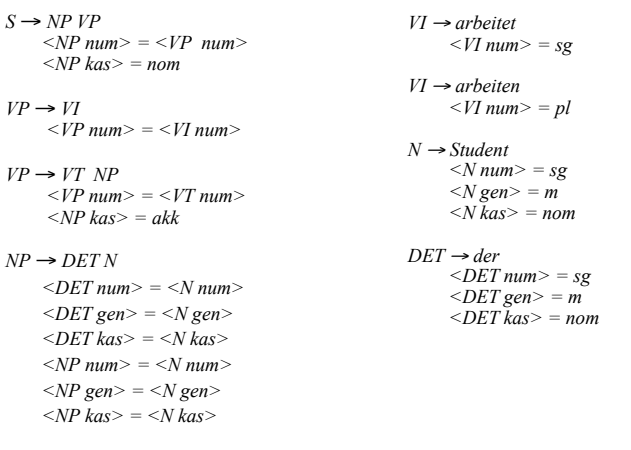

# Anwendung von Merkmalsconstraints, Variante 1

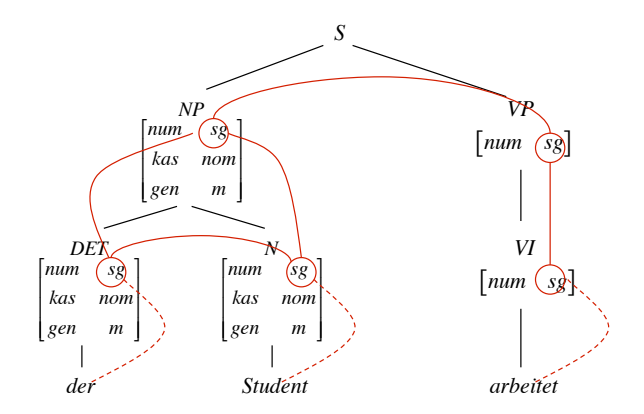

## 14

# Anwendung von Merkmalsconstraints, Variante 1

- Schritt 1: Generiere mit den Ersetzungsregeln Ableitungsbäume mit beliebig gewählten Merkmalsstrukturen für nicht-terminale Kategorien.
- · Schritt 2: Teste, ob (1) die Merkmale an den präterminalen Knoten zu den Lexikoneinträgen passen, und ob (2) alle durch Regeln eingeführte Constraints erfüllt sind.
	- Der Constraint < $NP$  num> = < $VP$  num> ist erfüllt, wenn  $\langle NP \text{ num}\rangle = sg \text{ und } \langle NP \text{ num}\rangle = sg$ oder wenn  $\langle NP \text{ num} \rangle = pl$  und  $\langle VP \text{ num} \rangle = pl$
- Kommentar: Regeln werden kompakt repräsentiert, das Verfahren ist jedoch extrem ineffizient.

Anwendung von Merkmalsconstraints, Variante 2

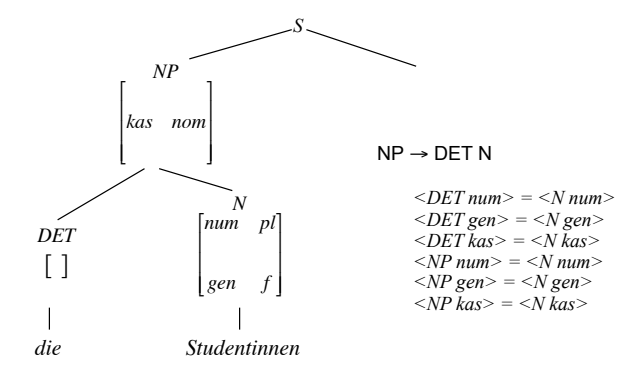

13

# Die Anwendung von Merkmalsconstraints

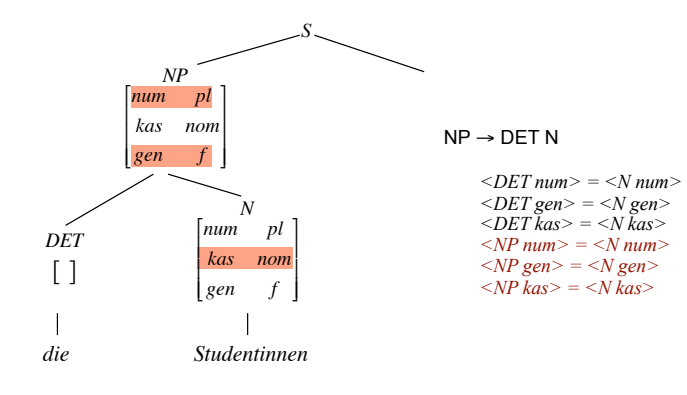

# Die Anwendung von Merkmalsconstraints

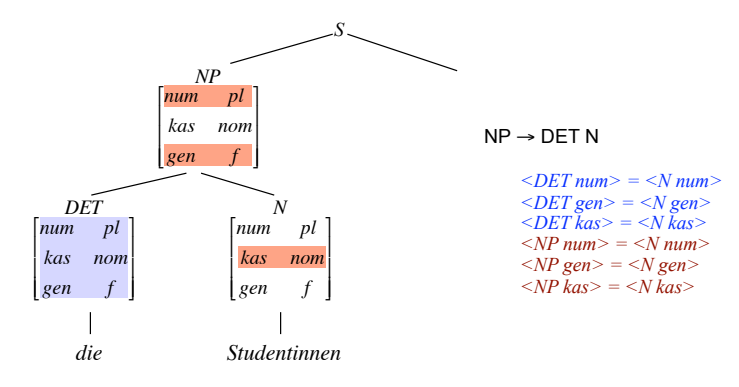

18

# Anwendung von Merkmalsconstraints, Variante 2

- Schritt 1: Erzeuge mit den Ersetzungsregeln der Grammatik einen kompletten Ableitungsbaum; die Constraints der verwendeten Regeln werden aufgesammelt.
- Schritt 2: Annotiere (prä-)terminale Symbole mit der im Lexikon vorhandenen sicheren Merkmalsinformation.
- Schritt 3: Wende Constraints an, um (1) die Konsistenz der vorhandenen Merkmalsinformation zu testen, und (2) um nicht vorhandene Merkmalsinformation aufzufüllen.

# Anwendung von Merkmalsconstraints, Variante 2

- Wir arbeiten mit partiell definierten Merkmalsstrukturen.
- Anmerkung: Merkmalsstrukturen können als Funktionen aufgefasst werden: die Attribute (z.B. *num, gen, kas*) bilden den Definitionsbereich, merkmalsspezifische Werte (z.B. *sg, pl* für *num*) den Wertbereich dieser Funktionen.
- Merkmalsgleichungen werden neu interpretiert: Sie sind nicht (nur) Identitätstests, sondern Anweisungen zur Ausführung einer Operation.
- Beispiel: *<DET num> = <N num>* ist zu lesen als:

Wenn  $\leq$ DET num $\geq \neq \leq N$  num $\geq$ : Fehlschlag

Sonst: Akzeptiere und setze außerdem:

*<DET num> := <N num>,* wenn *<DET num>* nicht definiert

*<N num> := <DET num>,* wenn *<N num>* nicht definiert

• Mit der Operation der Unifikation können wir dies eleganter formulieren.

 $17$ 

# Unifikation (1)

- Wir schreiben AUB für "A unifiziert mit B", und notieren undefinierte Merkmale mit ⊤, Fehlschlag mit ⊥.
- Unifikation ist definiert durch:

 $a \cup a = a \cup T = T \cup a = a$  $a \cup b = \bot$ , falls  $a \neq b$ 

• Der Effekt des Constraints  $\langle DETnum \rangle = \langle Nnum \rangle$  lässt sich auf diese

Weise einfach beschreiben:  $\leq$ DET num> :=  $\leq$ DET num>  $\sqcup \leq N$  num>

 $\langle N \text{ num} \rangle := \langle DET \text{ num} \rangle \cup \langle N \text{ num} \rangle$ 

# Die CFG mit Merkmalsconstraints

## Beispielgrammatik 4: Ersetzungsregeln + einfache Merkmalsconstraints

 $S \rightarrow NP VP$  $\langle NP \text{ num} \rangle = \langle VP \text{ num} \rangle$  $\langle NP \text{ kas} \rangle = \text{nom}$ 

 $VP \rightarrow VI$  $\langle VP \; num \rangle = \langle VI \; num \rangle$ 

 $VP \rightarrow VT NP$  $\langle VP \text{ num} \rangle = \langle VT \text{ num} \rangle$  $\langle NP \text{ kas} \rangle = \text{akk}$ 

## $NP \rightarrow DET N$

 $\langle DEF \text{ num} \rangle = \langle N \text{ num} \rangle$  $\langle DEF \text{gen} \rangle = \langle N \text{gen} \rangle$  $\angle$ DET kas $>$  =  $\angle$ N kas $>$  $\langle NP \text{ num} \rangle = \langle N \text{ num} \rangle$  $\langle NP gen \rangle = \langle N gen \rangle$  $\langle NP \text{ kas} \rangle = \langle N \text{ kas} \rangle$ 

 $VI \rightarrow arbeiten$  $\langle VI \text{ num} \rangle = \text{pl}$ 

 $\langle VI \text{ num}\rangle = s\varrho$ 

 $VI \rightarrow arbeitet$ 

 $N \rightarrow Student$  $\langle Nnum \rangle = s\varrho$  $\langle N$  gen $\rangle = m$  $\langle N \bar{k}as \rangle = nom$ 

### $DEF \rightarrow der$  $\angle DET$  num  $>$  = sg  $\leq$ DET gen $> = m$  $\angle$ DET kas > = nom

22

 $21$ 

# Merkmalstrukturen: Erste Erweiterung

Constraints lassen sich elegenter formulieren, wenn wir gleichzeitig auf Mengen von Merkmalen Bezug nehmen können. Wir erlauben komplexe Merkmalsstrukturen, in denen Attribute nicht nur atomar Werte, sondern auch Merkmalsstrukturen als Werte haben können. Beipiel:

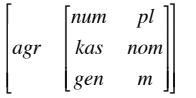

"agr" für englisch "agreement" (Kongruenz) nimmt als Wert eine Merkmalsstruktur, die die Kongruenzmerkmale spezifiziert. Wir können

Statt der Aufzählung einzelner Kongruenzmerkmale in der NP-Regel können wir formulieren

Kongruenzmerkmale von DET = Kongruenzmerkmale von N Kongruenzmerkmale von NP = Kongruenzmerkmale von N

# Was sind Merkmalsstrukturen eigentlich?

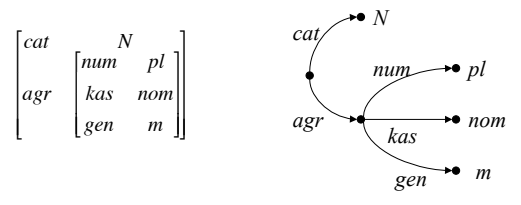

Eine Sicht auf Merkmalsstrukturen: (Partielle) Funktionen

Eine andere Sicht: Merkmalstrukturen sind als gerichtete (azyklische) Graphen mit Kanteninschriften darstellbar (in dem einfachen Fall, den wir hier betrachten: Bäume)

Die Kanteninschriften sind Attribut-Label. Die Blätter sind mit atomaren Werten beschriftet.

# Merkmalspfade

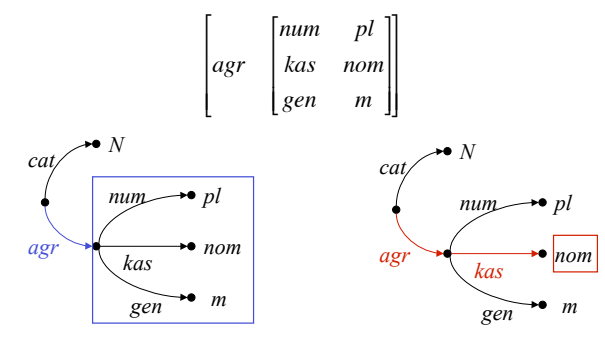

Folgen wie *<N agr>* bzw. *<N agr kas>* , die in mit Grammatikregeln assoziierten Merkmalsconstraints vorkommen, spezifizieren eindeutig eine Position in den beteiligten Merkmalsstrukturen/ Merkmalsgraphen: Kategoriensymbol  $+$  "Merkmalspfad"

Sie bezeichnen den atomaren Wert oder den komplexen Graphen, der sich unter dieser Position befindet.

# Merkmalstrukturen: Erste Erweiterung

Constraints lassen sich elagenter formulieren, wenn wir gleichzeitig auf Mengen von Merkmalen Bezug nehmen können. Wir erlauben komplexe Merkmalsstrukturen, in denen Attribute nicht nur atomar Werte, sondern auch Merkmalsstrukturen als Werte haben können. Beipiel:

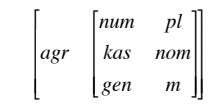

"agr" für englisch "agreement" (Kongruenz) nimmt als Wert eine Merkmalsstruktur, die die Kongruenzmerkmale spezifiziert. Wir können

Statt der Aufzählung einzelner Kongruenzmerkmale in der NP-Regel ! können wir formulieren *Kongruenzmerkmale von DET = Kongruenzmerkmale von N Kongruenzmerkmale von NP = Kongruenzmerkmale von N* 

**Beispiel** 

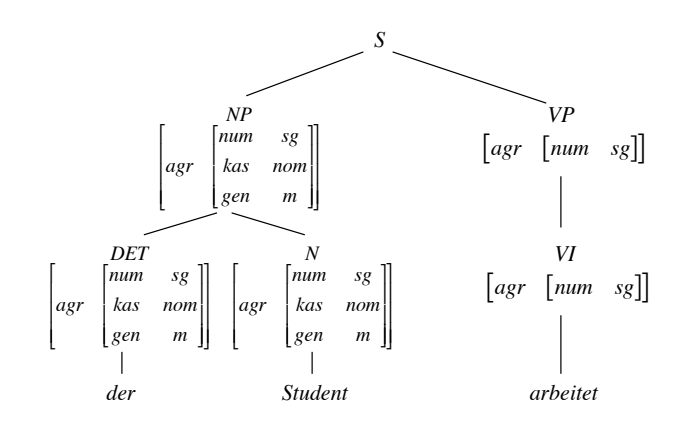

# Unifikation, Erweiterung

- Resultat der Unifikation ist die (allgemeinste) Merkmalsstruktur, die die Information aus beiden Merkmalsstrukturen umfasst, wenn es eine solche Struktur gibt. Ansonsten schlägt sie fehl.
- Wenn A allgemeiner ist als B ist, d.h., wenn Merkmalsstruktur B die Information aus Merkmalsstruktur A komplett enthält, sprechen wir von Subsumption: A subsumiert B, oder  $A \subseteq B$ .
- Das Resultat der Unifikation von A und B: ALB ist die allgemeinste Struktur C, sodass  $A \subseteq C$  und  $B \subseteq C$ , d.h., die Struktur, die genau die gemeinsame in A und B enthaltene Information enthält.

# **Subsumption**

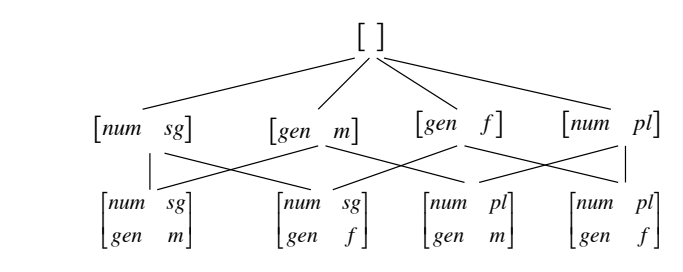

dar, die durch die Subsumphonsreianon etabliert wird.<br>Struktur subsumiert jeweils die untere, zum Beispiel Die Graphik stellt die Halbordnung über Merkmalsstrukturen dar, die durch die Subsumptionsrelation etabliert wird: Die obere

> $\left[\begin{array}{ccc} 1 \end{array}\right] \subseteq \left[\begin{array}{cc} \text{gen} & m \end{array}\right] \subseteq \left[\begin{array}{cc} \text{num} & \text{sg} \\ \text{gen} & m \end{array}\right]$ *gen m* **|**  $\lfloor$ 1  $\left[\begin{array}{ccc} \end{array}\right] \subseteq \left[\begin{array}{cc} \text{gen} & m \end{array}\right] \subseteq \left[\begin{array}{cc} \begin{array}{cc} \text{norm} & \begin{array}{c} \text{norm} \\ \text{gen} & m \end{array}\end{array}\right]$

> > 29

# Subsumption und Unifikation

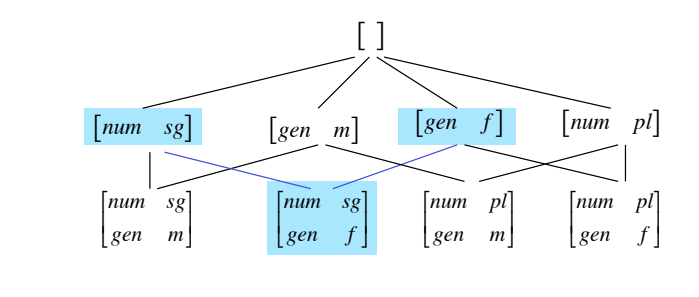

 $\lceil$ *num*  $\begin{bmatrix} num & sg \end{bmatrix} \sqcup \begin{bmatrix} gen & f \end{bmatrix} =$  $\begin{bmatrix} num & sg \end{bmatrix} \sqcup \begin{bmatrix} gen & f \end{bmatrix} = \begin{bmatrix} num & sg \text{ } sgn & f \end{bmatrix}$ *gen f* |  $\overline{\mathsf{I}}$  $\overline{\phantom{a}}$ & '

30

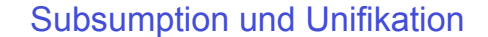

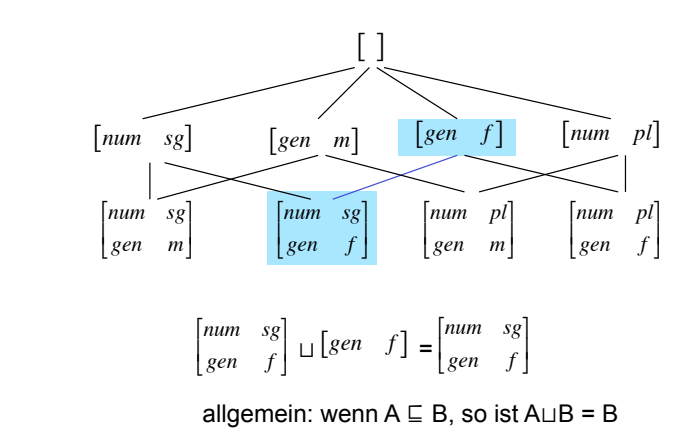

Subsumption und Unifikation

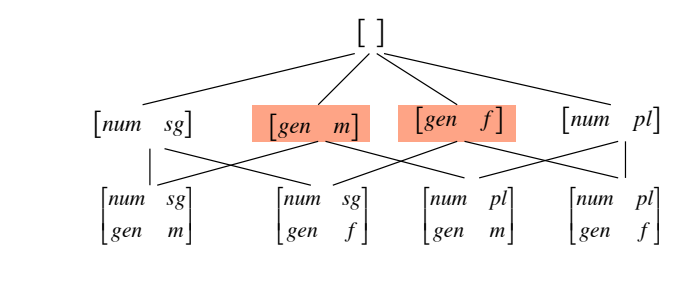

 $[gen \ m] \sqcup [gen \ f] = \bot$ 

# Konkrete Berechnung von A⊔B

- Wie berechnet sich das Resultat der Unifikation aus A und B?
- Fall 1: Beide Seiten sind atomar:
	- $-$  a  $\Box a$  = a
	- $-$  a  $(b = 1$  wenn a  $\neq b$
- Fall 2: Eine Seite ist atomar, die andere komplexe Merkmalsstruktur
- $-$  a  $\mathsf{u}$ F =  $\mathsf{u}$
- Fall 3: Beide Seiten sind komplexe Merkmalstrukturen:
	- FuG = H. wobei die Attribute von H Attribute die Vereinigung der Attribute von F und G sind.
	- Der Wert für jedes Attribut f in H ist
		- der Wert von f in F (G), wenn f nur in F (G) instantiiert ist
		- AuB, wenn A und B die Werte von f in F bzw. G sind.

# Komplexe Merkmale in der CFG

- In der Grammatik 5 auf der folgenden Folie sind mehrere Neuerungen enthalten:
	- Komplexe Merkmalsstrukturen mit dem Kongruenz-/Agreement-Merkmal "agr".
	- Lexikoneinträge, bestehend aus einem Wort (Terminalsymbol) und einer Merkmalsstruktur.
	- Es gibt keine expliziten Erzeugungsregeln, die präterminale<br>Symbole/ lexikalische Kategorien in Terminalsymbole/ Wörter überführen. In einer Ableitung kann für eine lexikalische Kategorie X jedes Wort aus dem Lexikon eingesetzt werden, dessen Merkmalsstruktur für das Attribut cat den Wert X besitzt.

# Beispielgrammatik 5: Komplexe Merkmale

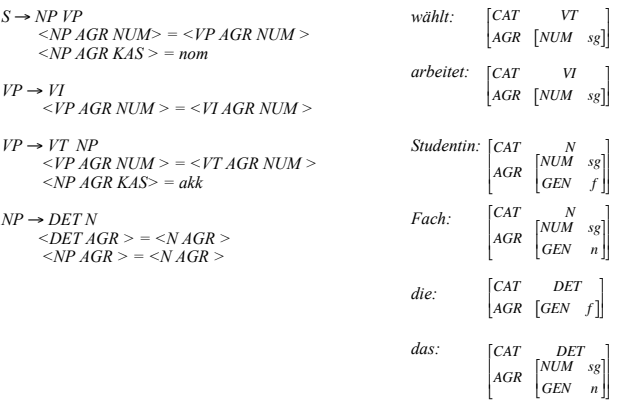

# Kopfmerkmale

- . Bestimmte Merkmale vererben sich "entlang der Kopflinie".
- Insbesondere teilt die Phrase diese Merkmale mit ihrem lexikalischen Kopf.
	- zum Beispiel die Kongruenzmerkmale  $(AGR)$ ,
	- aber auch andere Merkmale, zum Beispiel die "Verbform"(VFORM): Infinitivkonstruktionen enthalten Infinitive, finite Verbphrasen finite (flektierte) Verben, etc.
- · Um die Regularität in der Grammatik ausdrücken, führen wir als zusätzliches Attribut HEAD ein (unter dem die "Kopfmerkmale" aufgeführt werden.

# Beispielgrammatik 6: Kopfmerkmale

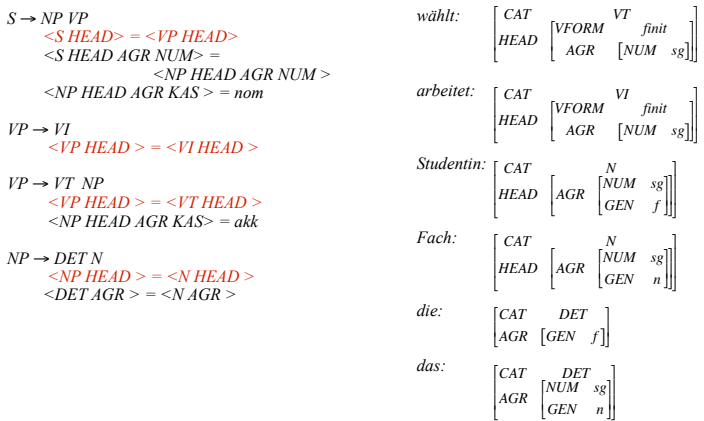

# Subkategorisierung

- Transitive und intransitive Verben gehören in unserer Beispielgrammatik zu verschiedenen Kategorien. Konsequenterweise müssten auch für ditransitive Verben (*geben*), Verben mit Dativobjekt (*gefallen*), Verben mit Präpositionalem Objekt (*warten auf*), Verben mit *zu*-Infinitiv (*versuchen*) unterschiedliche Kategorien vorgesehen werden. Ebenso für Präsuppositionen, Adjektive, Substantive, die unterschiedliche Argumente nehmen.
- Eleganter ist die Lösung, die Subkategorisierungseigenschaften durch ein Merkmal auszudrücken (traditionell *"SUBCAT"*).

## Beispielgrammatik 7: SUBCAT- Merkmale

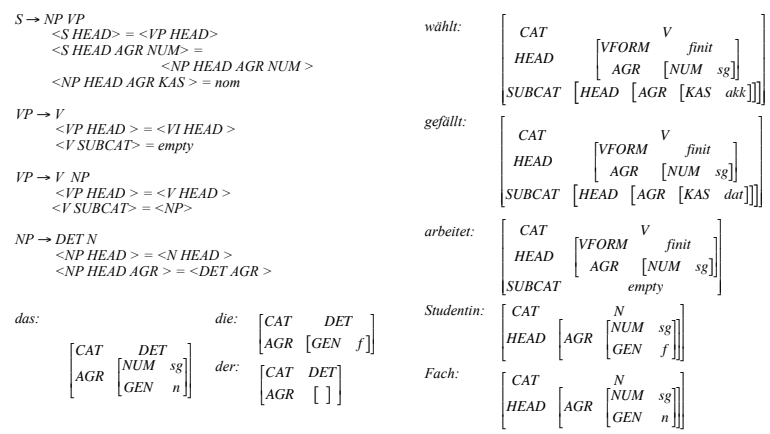

! Regel mit linker Seite *X* ein Constraint existiert, der dem *CAT*-Attribut der Regel • Im folgenden Anwendungsbeispiel nehmen wir außerdem an, dass zu jeder als Wert die Kategorie *X* zuweist. Kann hier ignoriert werden.

# Subkategorisierung

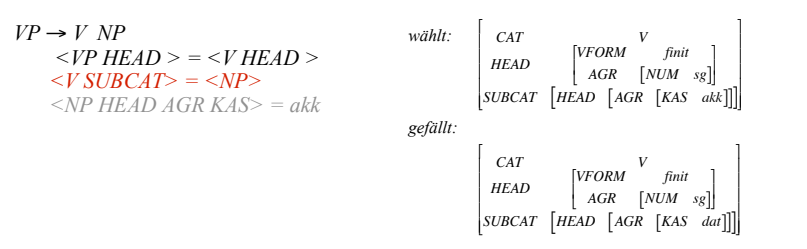

- Die obige Regel beschreibt alle "V NP"-Konstruktionen.
- Wir identifizieren per Pfadgleichung die komplette Merkmalsstruktur der Objekt-NP mit dem SUBCAT-Merkmal des Verbs. Die spezifische Kasusanforderung einzelner Verben steht im Lexikon.
- Die übliche Modellierung der Subkategorisierung in Grammatik-Formalismen ist noch allgemeiner und eleganter: beliebig viele Ergänzungen von beliebiger Kategorie.

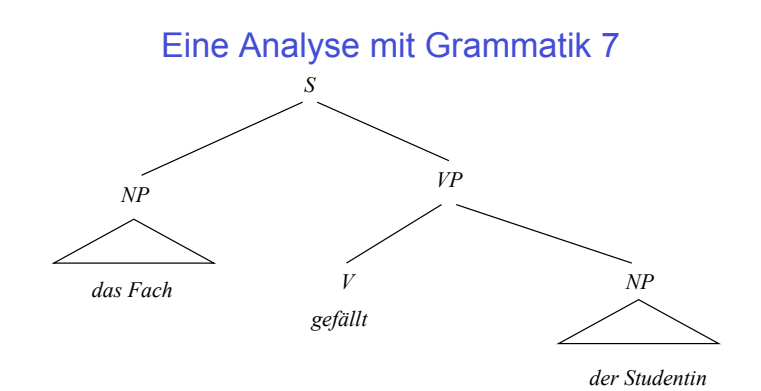

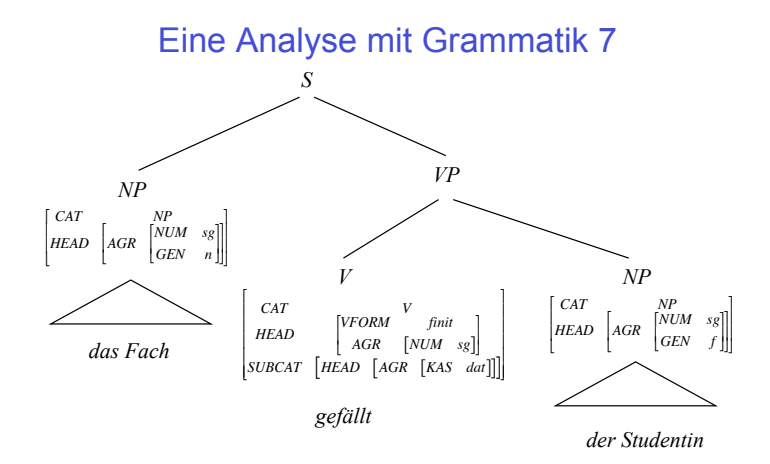

*CAT V*<br> *VFORM V HEAD V V HEAD AGR [NUM AGR* [*NUM sg*]  $\overline{\phantom{a}}$ *SUBCAT* \$ \$  $\begin{bmatrix} NP \\ NP \end{bmatrix}$  $HEAD$   $AGR$   $GEN$  *f*  $\begin{bmatrix} GEN & J \\ KAS & dat \end{bmatrix}$ [ l \$  $CAT$ #  $\overline{\phantom{a}}$  $\mathsf I$ % ' " \$ % ' Eine Analyse mit Grammatik 7 *S VP NP CAT VP HEAD VFORM finit* " \$ *NP das Fach gefällt der Studentin*  $\begin{bmatrix} CRT & NP \\ AGR & GEN & n \end{bmatrix}$  $\begin{bmatrix} NUM & sg \\ GEN & n \end{bmatrix}$  $\rfloor$  $\lceil$ l & '  $\int$  CAT l  $\overline{\phantom{a}}$ 1 ' '  $AGR$   $[NUM$   $sg]$ l  $\int CAT$ l  $\overline{\phantom{a}}$  $\begin{bmatrix} NP & NP \\ \hline \end{bmatrix}$   $\begin{bmatrix} NUM & sg \\ \hline \end{bmatrix}$  $H$ *EAD*  $AGR$  $\begin{vmatrix} AGR & GEN & f \end{vmatrix}$  $\begin{bmatrix} GEN & J \\ KAS & dat \end{bmatrix}$  $CAT$ #  $\overline{\phantom{a}}$  $\overline{\phantom{a}}$ *V*

|<br>|<br>| |<br>|

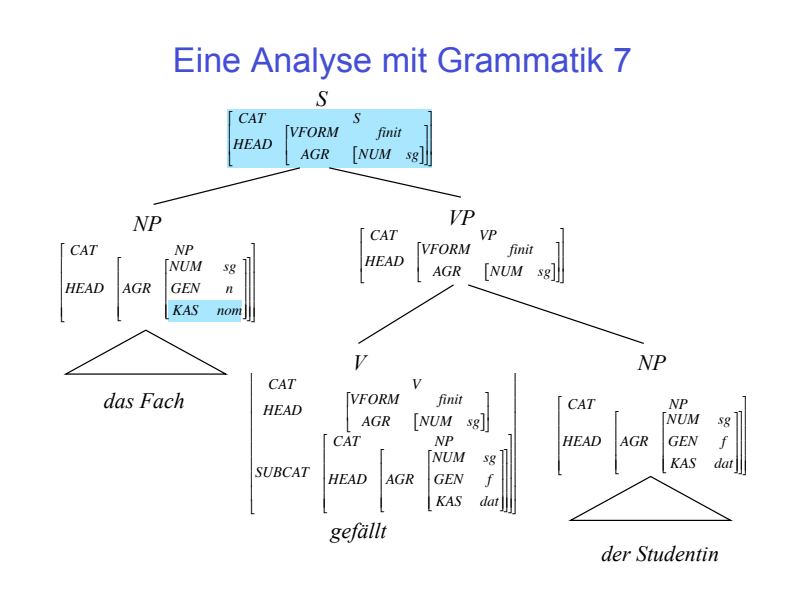